## **Web Tutorial: Changing Search Default Preferences**

HENRY SCHEIN® **DENTAL** 

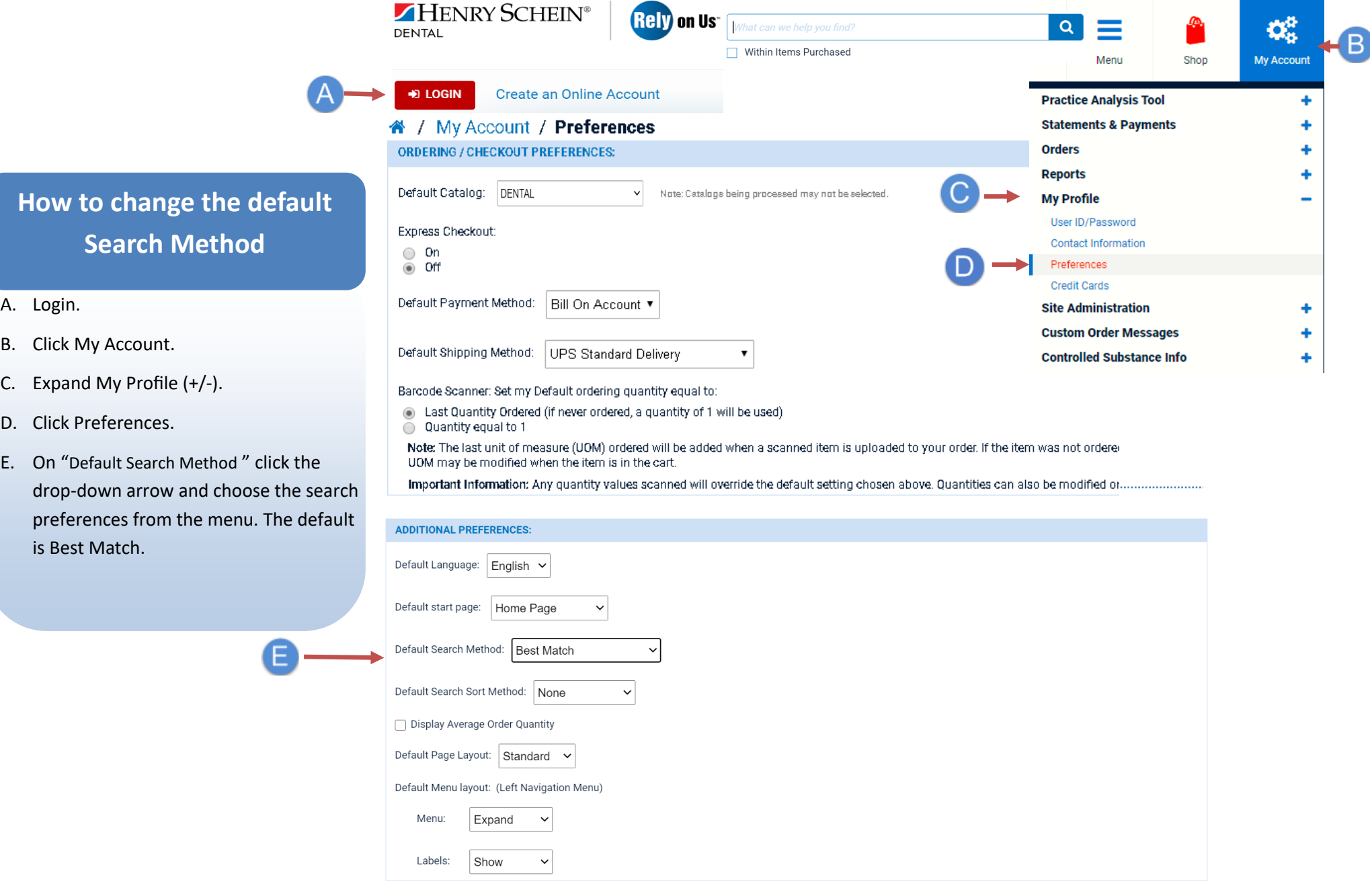

*E-Commerce Technical Support—P: 1-800-711-6032 E: ECS@henrysch[ein.com](http://www.henryschein.com/us-en/CustomerServices/SendEmail.aspx?eID=ECS@henryschein.com&dept=E-Commerce%20Technicial%20Support&phone=1-800-711-6032%201-631-843-5500%20x%205117&hours=Monday%20through%20Friday,%208am-8pm,%20ET)*